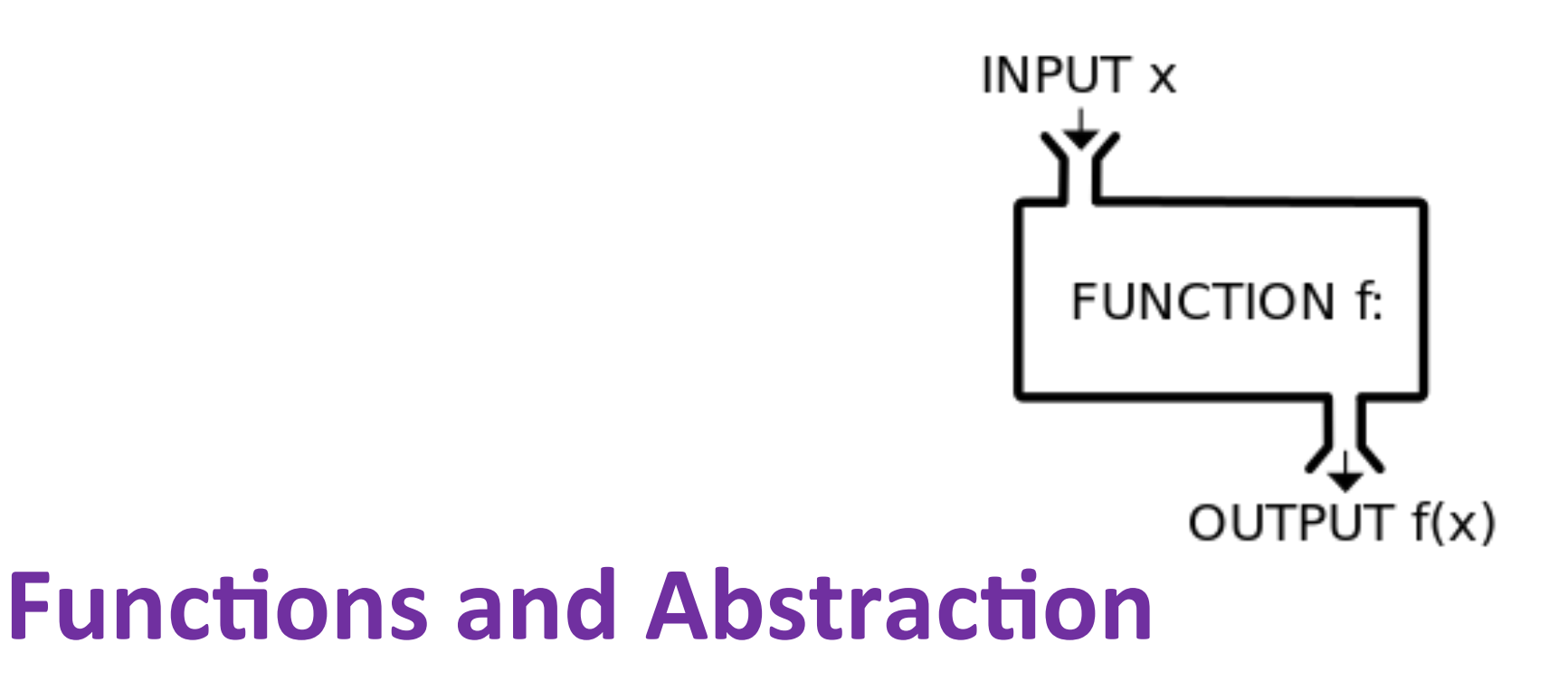

BBM 101 - Introduction to Programming I

Hacettepe University Fall 2015 

Fuat Akal, Aykut Erdem, Erkut Erdem, Vahid Garousi

Slides based on material prepared by Ruth Anderson, Michael Ernst and Bill Howe in the course CSE 140  $\frac{1}{1}$ University of Washington

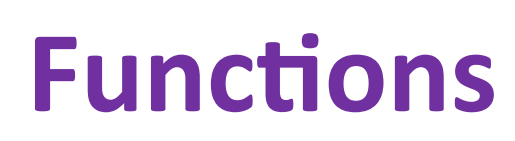

- In math, you use functions: sine, cosine, ...
- In math, you define functions:  $f(x) = x^2 + 2x + 1$

OUTPUT  $f(x)$ 

**FUNCTION f:** 

**INPUT x** 

- A function packages up and names a computation
- Enables re-use of the computation (generalization)
- **Don't Repeat Yourself (DRY principle)**
- Shorter, easier to understand, less error-prone
- Python lets you use and define functions
- We have already seen some Python functions:

– **len**, **float**, **int**, **str**, **range** 

# Using ("calling") a Function

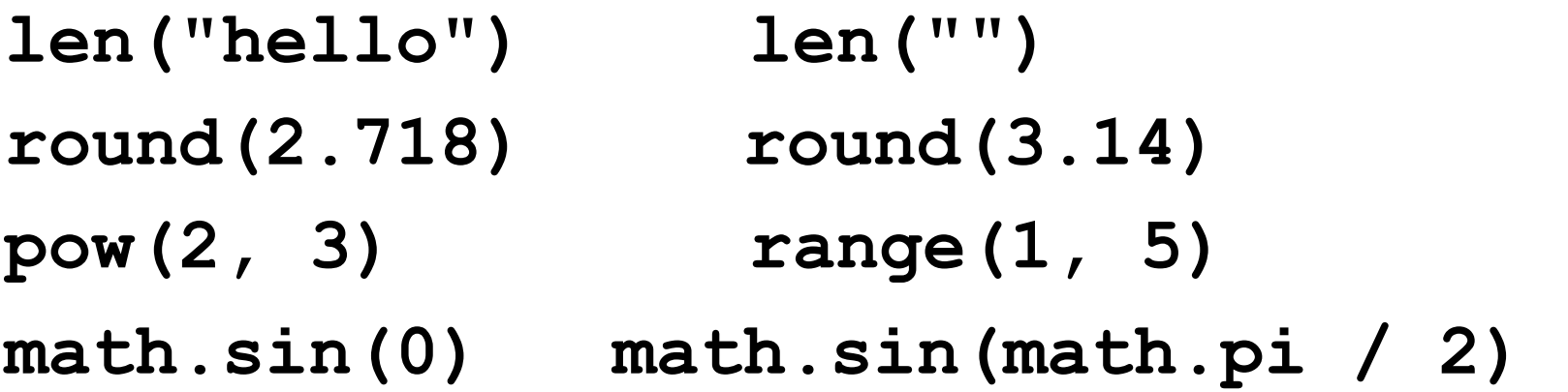

- Some need no input: **random.random()**
- All produce output

# **A Function is a Machine**

- You give it input
- It produces a result (output)

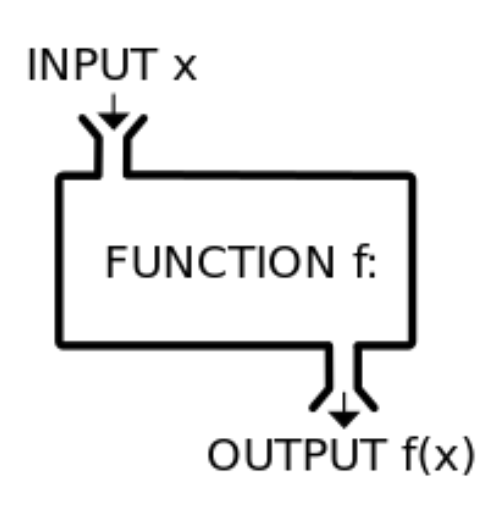

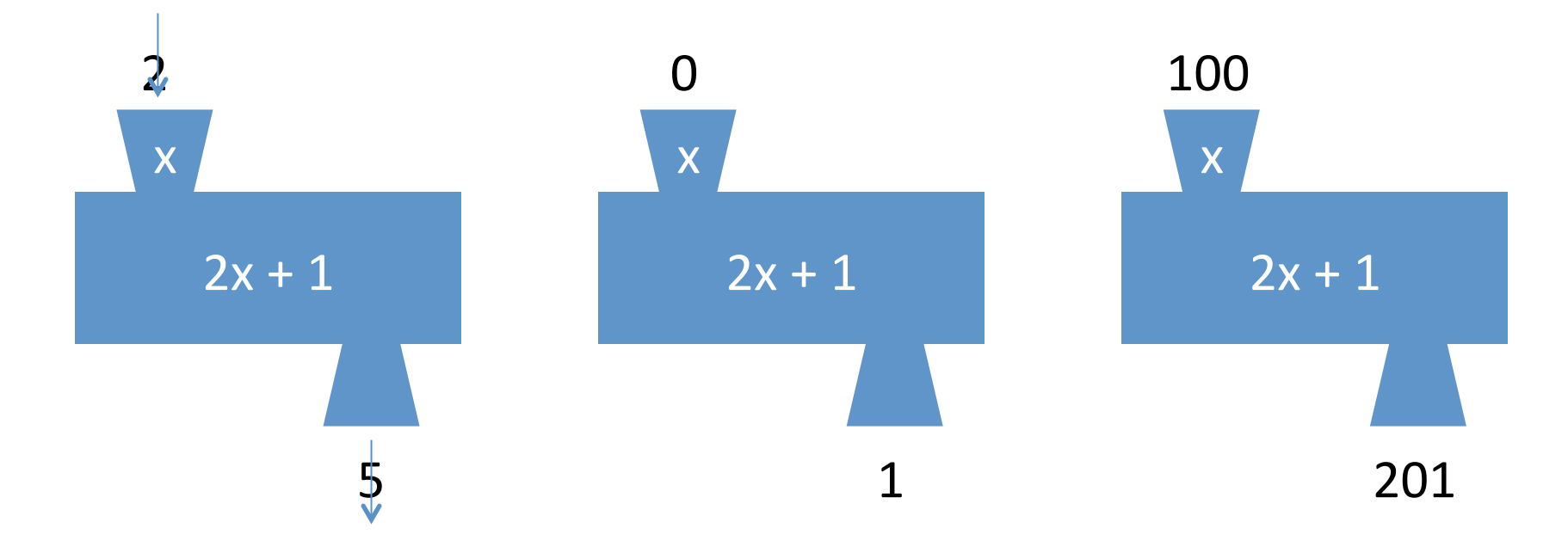

In math:  $func(x) = 2x + 1$ 

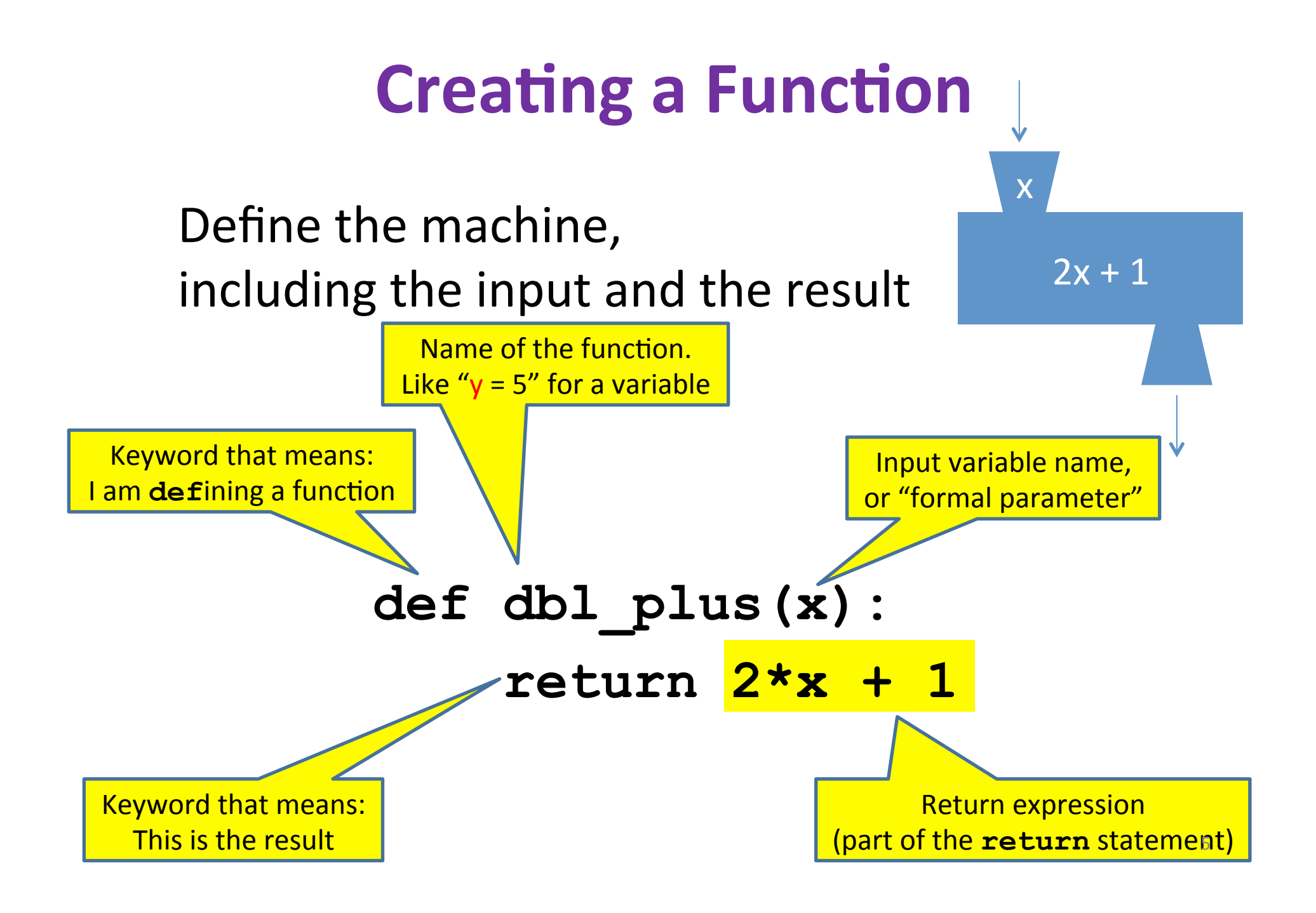

#### **More Function Examples**

Define the machine, including the input and the result

```
No return statement
                                                             Returns the value None
                                                            Are also called 'procedures'
def square(x): 
   return x * x 
def fahr_to_cent(fahr): 
   return (fahr – 32) / 9.0 * 5 
def cent_to_fahr(cent): 
   result = cent / 5.0 * 9 + 32 
   return result 
def abs(x): 
   if x < 0: 
     return – x 
   else: 
     return x 
                                       def print_hello(): 
                                           print "Hello, world" 
                                       def print_fahr_to_cent(fahr): 
                                           result = fahr_to_cent(fahr) 
                                           print result 
                                       What is the result of:
                                       x = 42square(3) + square(4) 
                                       print x 
                                       boiling = fahr_to_cent(212) 
                                       cold = cent to fahr(-40)Print(result) 
                                       print(abs(-22)) 
                                       print(print_fahr_to_cent(32)) 
                                                                           6
```
## **Python Interpreter**

- An expression evaluates to a value
	- $-$  Which can be used by the containing expression or statement
- **print ("test")** statement writes text to the screen
- The Python interpreter (command shell) reads statements and expressions, then executes them
- If the interpreter executes an expression, it prints its value
- In a program, evaluating an expression does not print it
- In a program, printing an expression does not permit it to be used elsewhere

## **How Python Executes a Function Call**

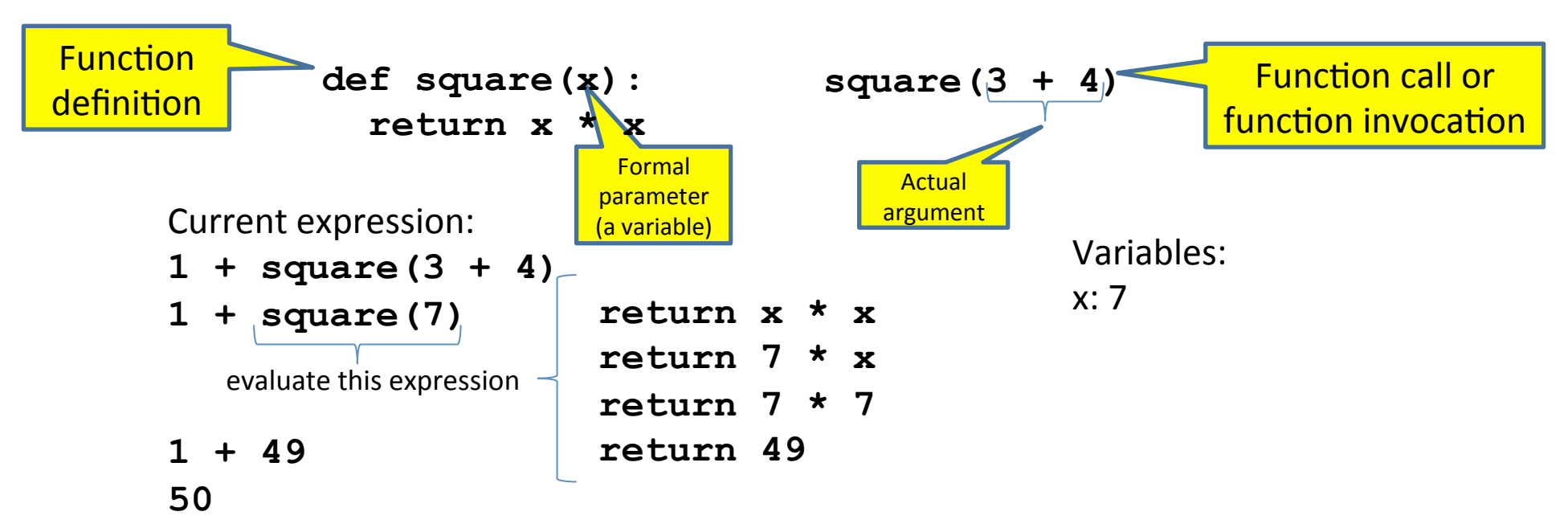

- 1. Evaluate the argument (at the call site)
- 2. Assign the formal parameter name to the argument's value
	- $-$  A *new* variable, not reuse of any existing variable of the same name
- 3. Evaluate the statements in the body one by one
- 4. At a return statement:
	- Remember the value of the expression
	- $-$  Formal parameter variable disappears  $-$  exists only during the call!
	- $-$  The call expression evaluates to the return value

#### **Example of Function Invocation**

```
def square(x): 
  return x * x 
                          Variables:	
square(3) + square(4) (none)	
return x * x 
return 3 * x
return 3 * 3
return 9 
9 + square(4) (none)
    return x * x 	 x: 4
   return 4 * x 	 x: 4
   return 4 * 4 	 x: 4 	 x: 4
    return 16 x: 4
9 + 16 (none)
25 (none)
```
#### **Expression with Nested Function Invocations: Only One Executes at a Time**

**def fahr\_to\_cent(fahr): return (fahr – 32) / 9.0 \* 5 def cent\_to\_fahr(cent): return cent / 5.0 \* 9 + 32** 

 **Variables:** 

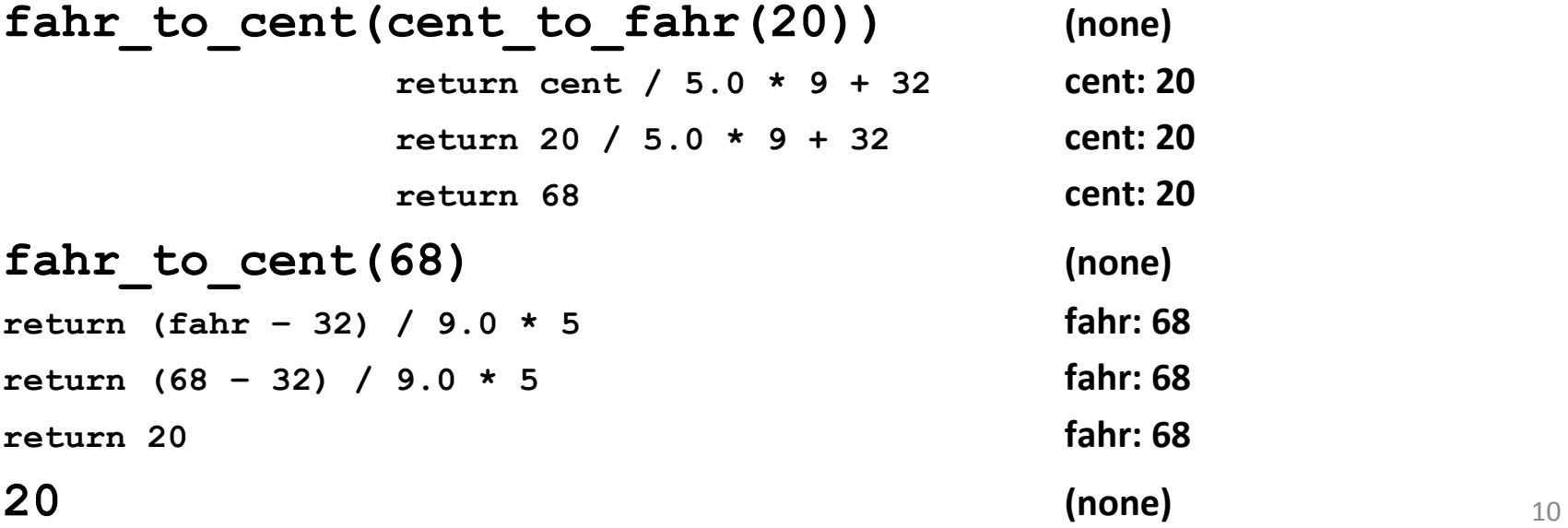

#### **Expression with Nested Function Invocations: Only One Executes at a Time**

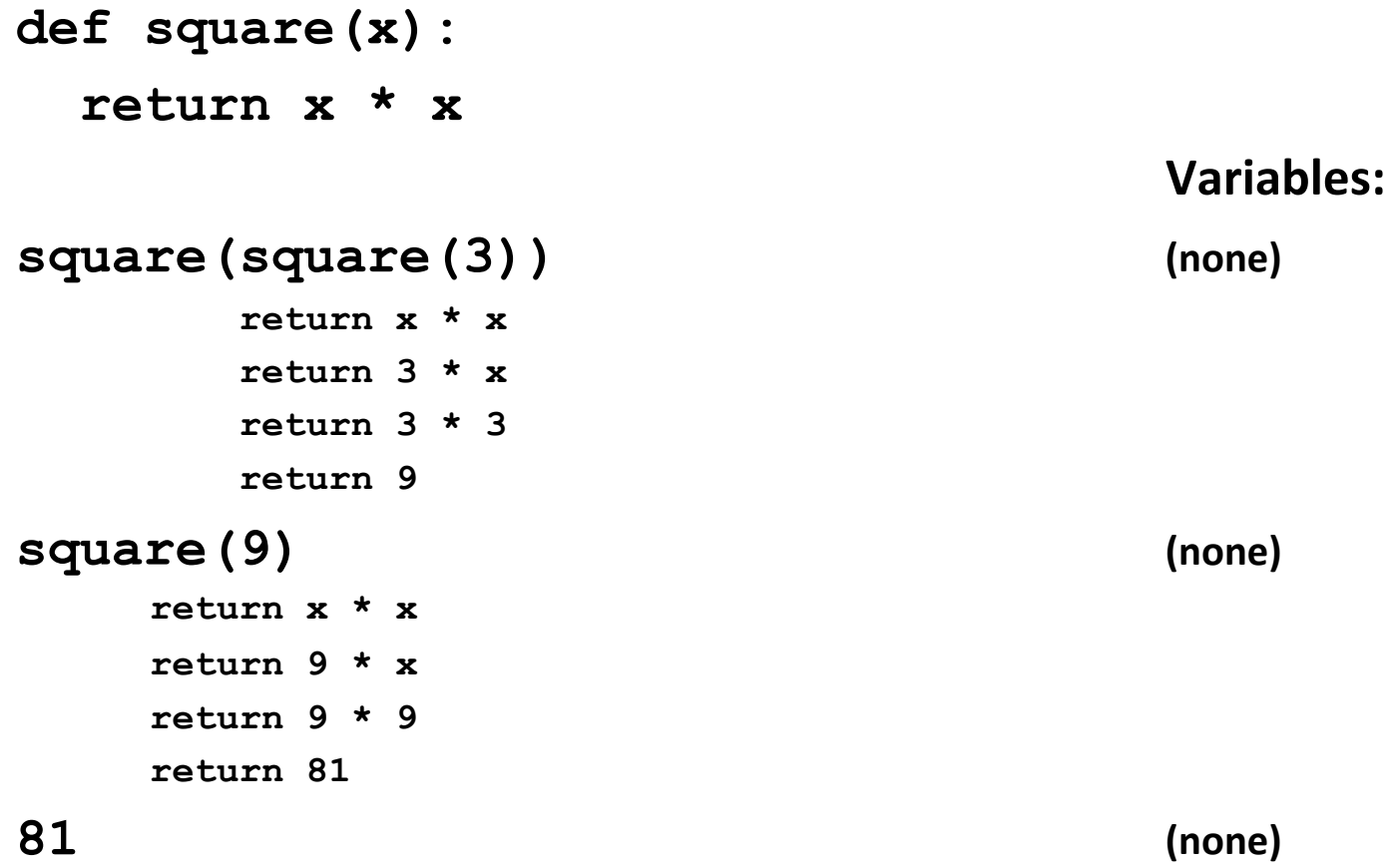

#### **Function that Invokes Another Function: Both Function Invocations are Active**

```
def square(z): 
  return z*z 
def hypoten_use(x, y): 
  return math.sqrt(square(x) + square(y)) 
                               Variables:	
Hypoten_use(3, 4) (none)	
 return math.sqrt(square(x) + square(y))  y:4return math.sqrt(square(3) + square(y))  y:4  return z*z z:	3						y:4
   return 3*3 z:3 y:4
   return 9 z: 3 y:4
 return math.sqrt(9 + square(y)) y:4return math.sqrt(9 + square(4)) y:4return z * z 2:4 y:4 return 4 \times 4 z:4 y:4
   return 16 z:4 v:4
 \text{return } \text{math}.\text{sqrt}(9 + 16) 			y:4
 return math.sqrt(25) 								y:4
  return 5 \sqrt{2} y:4
5 (none)
```
#### **Shadowing of Formal Variable Names** def square(x) :  **return x\*x def hypotenuse(x, y): return math.sqrt(square(x) + square(y)) Variables: hypotenuse(3, 4) (none) Same formal** parameter name Formal

```
return math.sqrt(square(x) + square(y)) y:4return math.sqrt(square(3) + square(y)) y:4 return x \cdot x y:4
   return 3*3 						y:4
   return 9 y:4
 return math.sqrt(9 + square(y)) y:4return math.sqrt(9 + square(4)) y:4 return x \cdot x x:4 y:4
   return 4 \times 4  x:4 y:4
   return 16 x: 4 y:4 x: 4 y:4
  return math.sqrt(9 + 16) 							y:4
 return math.sqrt(25) 								y:4
  return 5 y:45 (none)
```
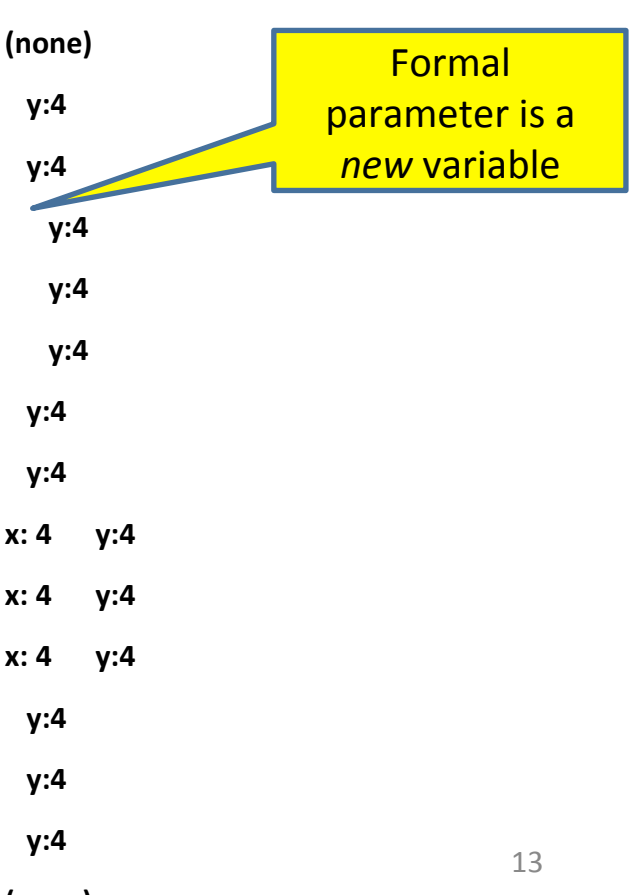

#### **Shadowing of Formal Variable Names**

```
def square(x): 
   return x*x 
def hypotenuse(x, y): 
   return math.sqrt(square(x) + square(y))
```
**hypotenuse(3, 4) (none) hypotenuse()**   $return math.sqrt(square(x) + square(y))$  |  $y:4$  $\text{return } \text{math}.\text{sqrt}(\text{square}(3) + \text{square}(y))$  square() | y:4  **return x\*x y:4 return 3\*3 y:4 return 9 y:4**  $\text{return } \text{math}.\text{sqrt}(9 + \text{square}(y))$   $\vert$  y:4  $\text{return } \text{math}$ .  $\text{sqrt}(9 + \text{square}(4))$   $\text{square}()$   $\vert$   $\text{y:4}$  **return**  $x \cdot x$   $\vert x:4 \vert$   $\vert y:4$  **return 4\*4 1 x**:4 **1 y**:4  **return 16** *x***:4 <b>1 y**:4  **return math.sqrt(9 + 16)** y:4  **return math.sqrt(25)** *y***:4** 

Same diagram, with *variable scopes* or *environment frames*  shown explicitly

#### **Variables:**

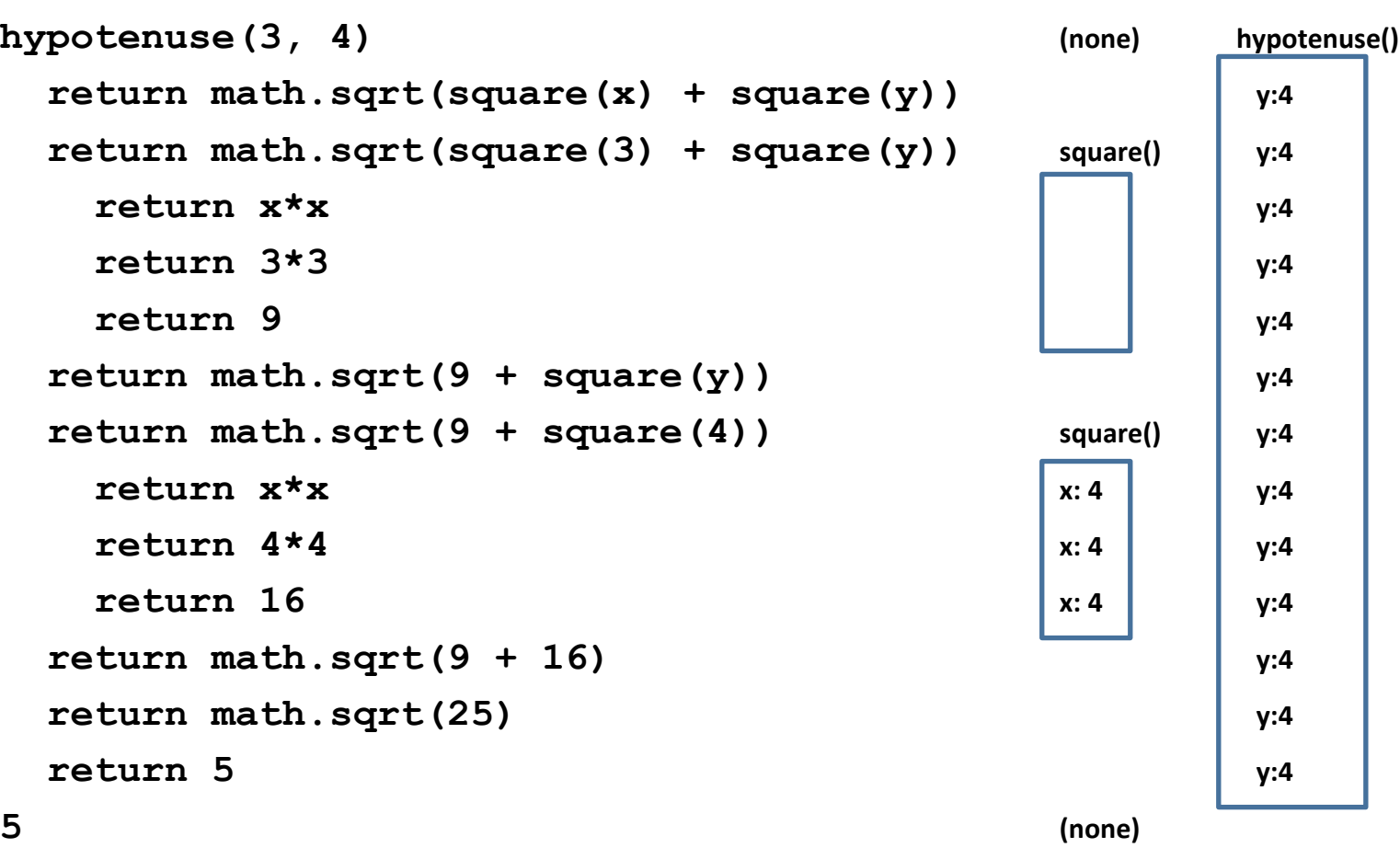

#### **In a Function Body, Assignment Creates a Temporary Variable (like the formal parameter)**

```
stored = 0 
  def store_it(arg): 
     stored = arg
     return stored 
\star y = store it(22)
  print y 
print stored 
  Show evaluation of the starred expressions:
  y = store it(22)
        stored = arg; return stored
        stored = 22; return stored arg: 22 stored arg: 22 stored: 22 stored: 0
    return 22 arg:	22			stored:	22				stored:	0		y:	22
   \mathbf{y} = 22 b stored: 0 y: 22
  print stored
  print 0
```
**Variables:**

**Global** or **top level**

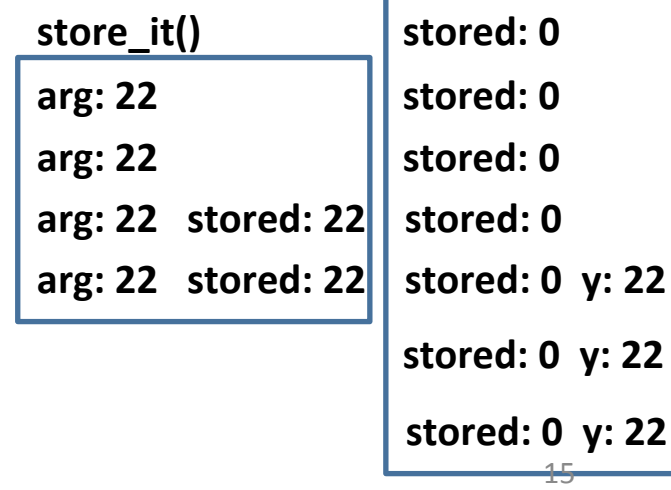

# **How to Look Up a Variable**

Idea: find the nearest variable of the given name

- 1. Check whether the variable is defined in the local scope
- 2. … check any intermediate scopes (none in CSE 140!) ...
- 3. Check whether the variable is defined in the global scope

If a local and a global variable have the same name, the global variable is inaccessible ("shadowed")

This is confusing; try to avoid such shadowing

```
x = 22stored = 100 
def lookup(): 
    x = 42 return stored + x 
lookup() 
x = 5stored = 200 
lookup() 
                                 def lookup(): 
                                      x = 42 return stored + x 
                                 x = 22stored = 100 
                                 lookup() 
                                 x = 5stored = 200 
                                 lookup() 
                                                   What happens if
                                                   we	define	stored
                                                   after lookup?
                                                             16
```
#### **Local Variables Exist Only while the Function is Executing**

**def cent\_to\_fahr(cent): result = cent / 5.0 \* 9 + 32 return result** 

```
tempf = cent to fahr(15)print result
```
#### Use Only the Local and the Global Scope

```
myvar = 1 
def outer(): 
     myvar = 1000 
      return inner()
```

```
def inner(): 
     return myvar
```

```
print outer()
```
The handouts have a more precise rule, which applies when you define a function inside another function.

# **Abstraction**

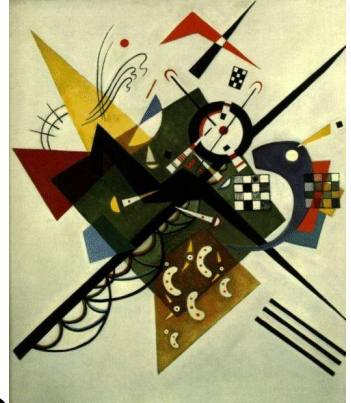

- Abstraction  $=$  ignore some details
- Generalization = become usable in more contexts
- Abstraction over computations:
	- $-$  functional abstraction, a.k.a. procedural abstraction
- As long as you know what the function means, you don't care how it computes that value
	- $-$  You don't care about the *implementation* (the function body)

### **Defining Absolute Value**

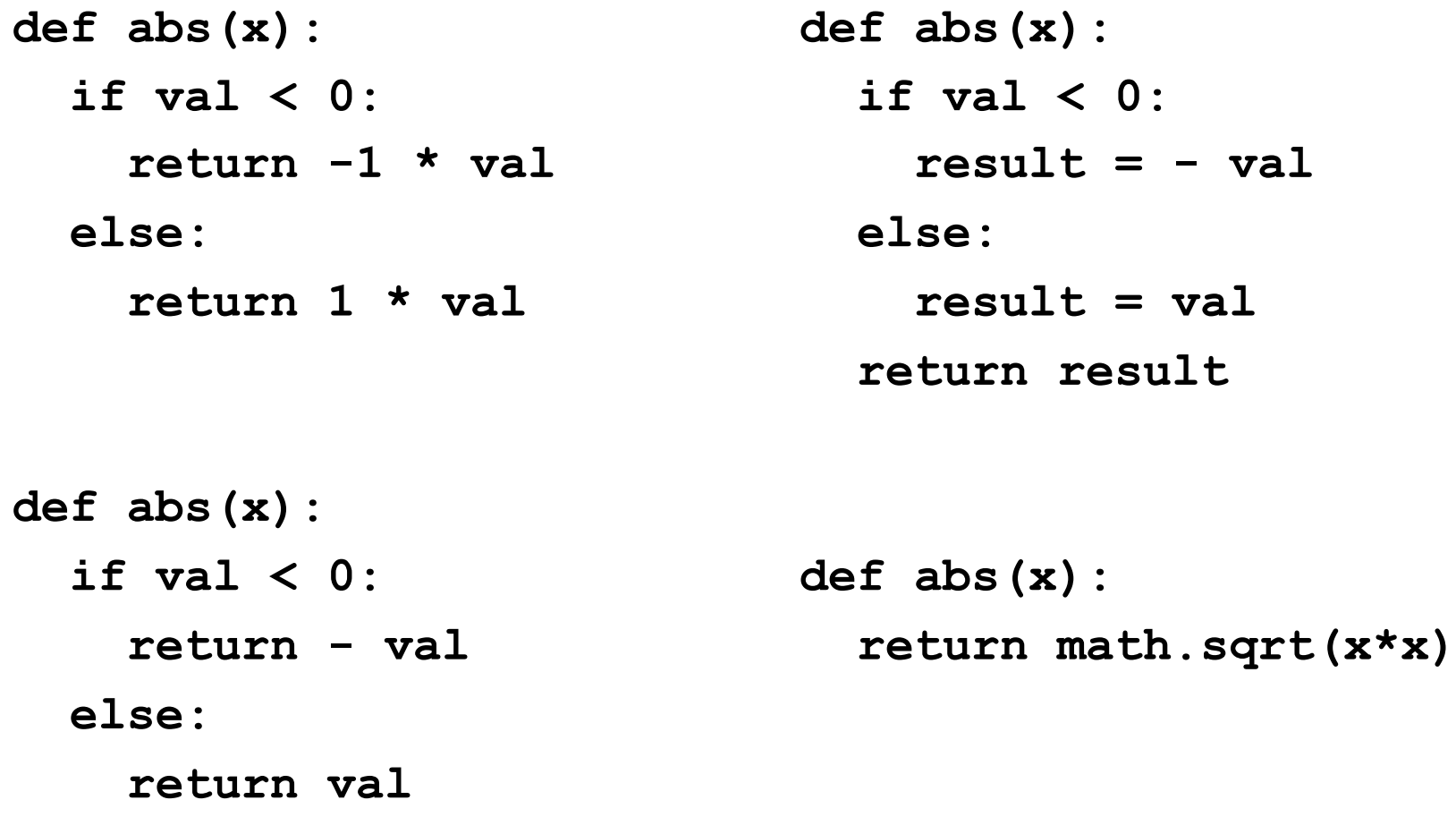

## **Defining Round (for positive numbers)**

```
def round(x):
```

```
 return int(x+0.5)
```

```
def round(x): 
  fraction = x - int(x) if fraction >= .5: 
    return int(x) + 1 else: 
     return int(x)
```
# **Two Types of Documentation**

- 1. Documentation for users/clients/callers
	- $-$  Document the *purpose* or *meaning* or *abstraction* that the function represents
	- $-$  Tells what the function does
	- $-$  Should be written for *every* function
- 2. Documentation for programmers who are reading the code
	- $-$  Document the *implementation* specific code choices
	- Tells how the function does it
	- $-$  Only necessary for tricky or interesting bits of the code

For users: a string as the first element of the function body

For programmers: arbitrary text after # def square(x)  **"""Returns the square of its argument.""" # "x\*x" can be more precise than "x\*\*2" return x\*x** 

# **Multi-line strings**

- New way to write a string surrounded by three quotes instead of just one
	- **"hello"**
	- **'hello'**
	- **"""hello"""**
	- **'''hello'''**
- Any of these works for a documentation string
- Triple-quote version:
	- $-$  can include newlines (carriage returns), so the string can span multiple lines
	- $-$  can include quotation marks

# Don't write useless comments

- Comments should give information that is not apparent from the code
- Here is a counter-productive comment that merely clutters the code, which makes the code *harder* to read:

**# increment the value of x** 

 $x = x + 1$ 

## **Where to write comments**

- By convention, write a comment *above* the code that it describes (or, more rarely, on the same line)
	- $-$  First, a reader sees the English intuition or explanation, then the possibly-confusing code

```
# The following code is adapted from 
# "Introduction to Algorithms", by Cormen et 
al., 
# section 14.22. 
while (n > i): 
... ...
```
• A comment may appear anywhere in your program, including at the end of a line:

 $x = y + x$  # a comment about this line

• For a line that starts with #, indentation must be consistent with surrounding code

#### **Each variable should represent one thing**

```
def atm_to_mbar(pressure): 
     return pressure * 1013.25
```

```
def mbar_to_mmHg(pressure): 
     return pressure * 0.75006
```

```
# Confusing 
pressure = 1.2 # in atmospheres 
pressure = atm_to_mbar(pressure) 
pressure = mbar_to_mmHg(pressure) 
print pressure
```

```
# Better 
in_atm = 1.2 
in mbar = atm to mbar(in atm)
in_mmHg = mbar_to_mmHg(in_mbar) 
print in_mmHg
```
#### **# Best def atm\_to\_mmHg(pressure): in\_mbar = atm\_to\_mbar(pressure) in\_mmHg = mbar\_to\_mmHg(in\_mbar) return in\_mmHg print atm\_to\_mmHg(1.2)**

Corollary: Each variable should contain values of only one type

```
# Legal, but confusing: don't do this! 
x = 3 
… 
x = "hello" 
… 
x = [3, 1, 4, 1, 5] 
…
```
If you use a descriptive variable name, you are unlikely to make these mistakes  $26$ 

#### **Exercises**

```
def cent_to_fahr(c): 
  print cent / 5.0 * 9 + 32
```

```
print cent_to_fahr(20)
```

```
def myfunc(n): 
  \text{total} = 0 for i in range(n): 
    total = total + i return total 
print myfunc(4)
```

```
def c_to_f(c): 
     print "c_to_f" 
     return c / 5.0 * 9 + 32
```

```
def make_message(temp): 
     print "make_message" 
     return ("The temperature is " 
+ str(temp))
```

```
for tempc in [-40,0,37]: 
    tempf = c to f(tempc) message = make_message(tempf) 
     print message
```

```
abs(-20 - 2) + 20
```

```
double(7) \vert abs (-20 - 2) + 20 \vert Use the Python Tutor:
                                          http://pythontutor.com/
                                                               27
```
#### **What does this print?**

#### **def cent\_to\_fahr(cent): print cent / 5.0 \* 9 + 32**

**print cent\_to\_fahr(20)** 

#### **What does this print?**

```
def myfunc(n): 
    \text{total} = 0 for i in range(n): 
         total = total + i return total
```
**print myfunc(4)** 

### **What does this print?**

```
def c_to_f(c): 
     print "c_to_f" 
     return c / 5.0 * 9 + 32 
def make_message(temp): 
     print "make_message" 
     return "The temperature is " + str(temp) 
for tempc in [-40,0,37]: 
    tempf = c to f(tempc) message = make_message(tempf) 
     print message 
                                                     c_to_f
                                                     make_message
                                                     The temperature is -40.0
                                                     c_to_f
                                                     make_message
                                                     The temperature is 32.0
                                                     c_to_f
                                                     make_message
                                                     The temperature is 98.6
```
# **Decomposing a problem**

- Breaking down a program into functions is the *fundamental activity* of programming!
- How do you decide when to use a function?
	- One rule: DRY (Don't Repeat Yourself)
	- Whenever you are tempted to copy and paste code, don't!
- Now, how do you design a function?

## **How to design a function**

1. Wishful thinking: Write the program as if the function already exists 

**2.** Write a specification: Describe the inputs and output, including their types 

> No implementation yet!

**3.** Write tests: Example inputs and outputs **4.** Write the function body (the implementation)

First, write your plan in English, then translate to Python

```
print "Temperature in Farenheit:", tempf
tempc = fahr_to_cent(tempf) 
print "Temperature in Celsius:", tempc
```

```
def fahr_to_cent(f):
```
 **"""Input: a number representing degrees Farenheit Return value: a number representing degrees centigrade**  *"* **" "** 

```
result = (f - 32) / 9.0 * 5 return result
```

```
assert fahr to cent(32) == 0assert fahr_to_cent(212) == 100 
assert fahr to cent(98.6) == 37assert fahr to cent(-40) == -40
```
#### **Review: how to evaluate a function call**

- 1. Evaluate the function and its arguments to values
	- $-$  If the function value is not a function, execution terminates with an error
- 2. Create a new stack frame
	- $-$  The parent frame is the one where the function is defined
		- In CSE 140, this is always the global frame
	- $-$  A frame has bindings from variables to values
	- $-$  Looking up a variable starts here
		- Proceeds to the next older frame if no match here
		- The oldest frame is the "global" frame
		- All the frames together are called the "environment"
	- $-$  Assignments happen here
- 3. Assign the actual argument values to the formal parameter variable
	- $-$  In the new stack frame
- 4. Evaluate the body
	- $-$  At a return statement, remember the value and exit
	- $-$  If at end of the body, return **None**
- 5. Remove the stack frame
- 6. The call evaluates to the returned value

#### **Functions are values The function can be an expression**

```
def double(x): 
     return 2*x 
print double 
myfns = [math.sqrt, int, double, math.cos] 
myfns[1](3.14) 
myfns[2](3.14) 
myfns[3](3.14)
```

```
def doubler(): 
     return double 
doubler()(2.718)
```